# **APNIC Training**

#### **Internet Routing Registry (IRR)**

SQNOG

#### July 21, 2010 – Paro, Bhutan

**16 South Asian Network Operators Group (SANOG) Conference** 

In conjunction with Bhutan Telecom Ltd.

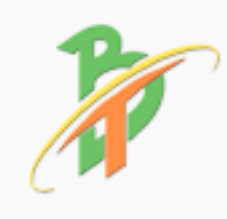

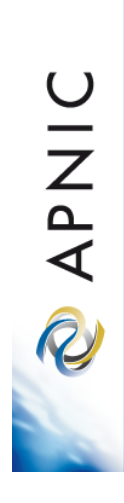

# **Introduction**

- Presenters
	- Nurul Islam Roman
		- Training Officer (Technical)
		- nurul@apnic.net

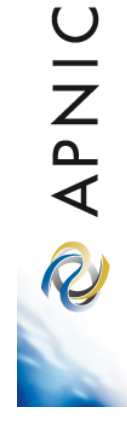

#### **Assumptions & Objectives Assumptions Objectives**

- Are current or prospective APNIC members
- Have not submitted many requests
- Are not familiar or up-todate with address policies
- Are not familiar with procedures
- Are interested in address management
- To provide an understanding of address management
- To provide a working knowledge of the procedures for requesting resources from APNIC and managing these
- To keep membership upto-date with the latest policies
- Liaise with members.

**APNIC** 

R

# What is a Routing Registry?

- A repository (database) of Internet routing policy information
	- Autonomous Systems exchanges routing information via BGP
	- Exterior routing decisions are based on policy based rules
	- However BGP does not provides a mechanism to publish/communicate the policies themselves
	- RR provides this functionality
- Routing policy information is expressed in a series of objects

# **Routing registry objects**

- Route, aut-num, inet-rtr, peering-set, ASset, rtr-set, filter-set
	- Each object has its own purpose
	- Together express routing policies
- More details covered later

**OINAR** 

# What is a Routing Registry?

- Global Internet Routing Registry database
	- http://www.irr.net/
		- Uses RPSL
- Stability and consistency of routing – network operators share information
- Both public and private databases
	- These databases are independent
		- but some exchange data
		- only register your data in one database

**OINAR** 

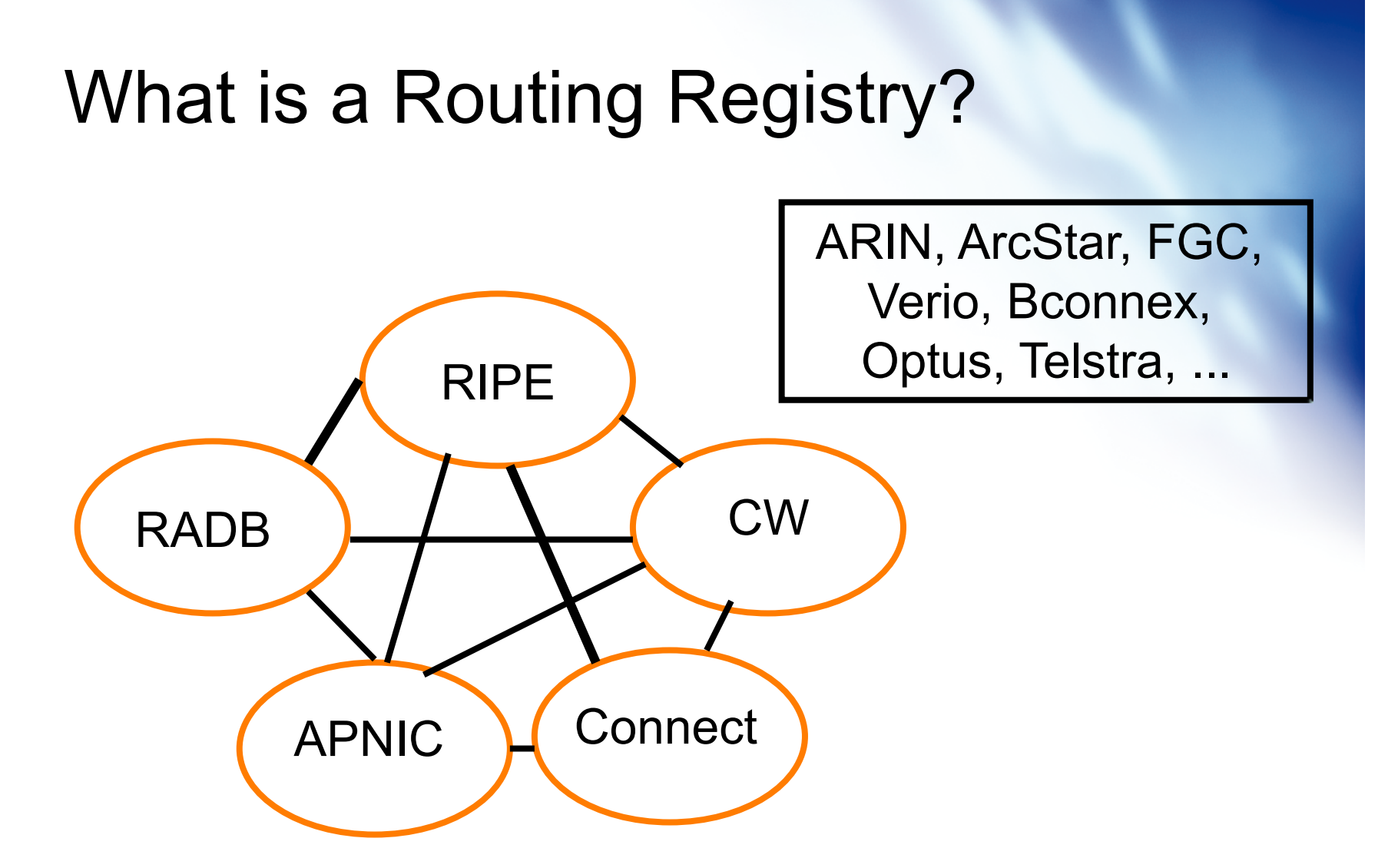

 $IRR = APNIC RR + RIPE DB + RADB + C&W + ARIN + ...$ 

# **Representation of routing policy**

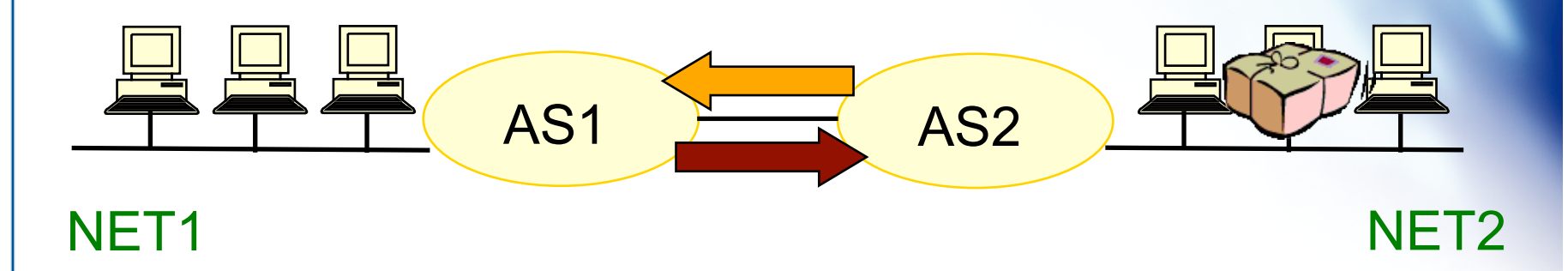

In order for traffic to flow from NET2 to NET1 between AS1 and AS2:

AS1 has to announce NET1 to AS2 via BGP And AS2 has to accept this information and use it

Resulting in packet flow from NET2 to NET1

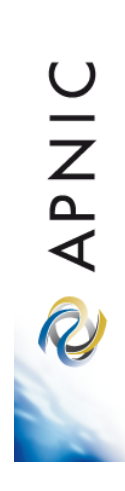

# **Representation of routing policy (cont.)**

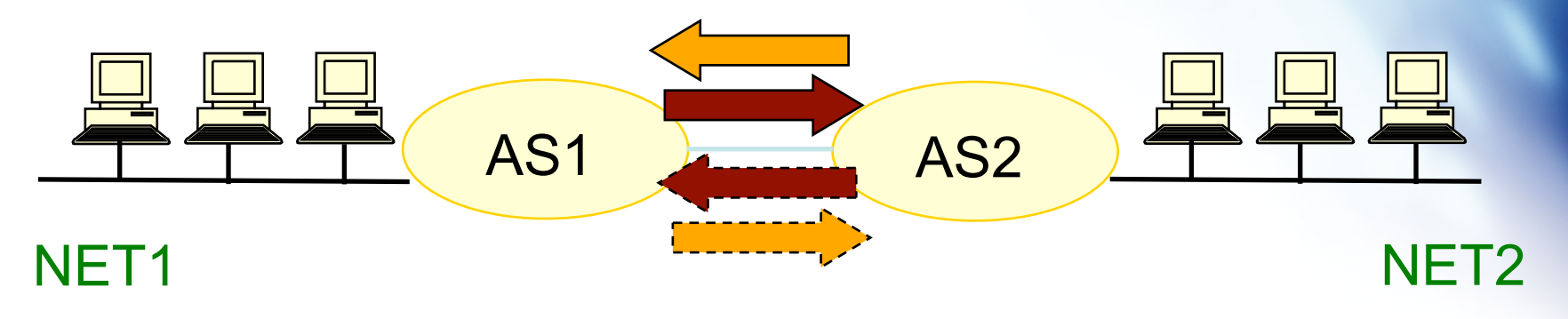

In order for traffic to flow towards from NET1 to NET2: AS2 must announce NET2 to AS1 And AS1 has to accept this information and use it

Resulting in packet flow from NET 1 to NET2

APNIC

R

# **What is routing policy?**

- Description of the routing relationship between autonomous systems
	- Who are my BGP peers?
		- Customer, peers, upstream
	- What routes are:
		- Originated by each neighbour?
		- Imported from each neighbour?
		- Exported to each neighbour?
		- Preferred when multiple routes exist?
	- What to do if no route exists?
	- What routes to aggregate?

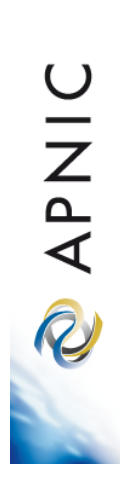

#### **APNIC Database & the IRR**

- APNIC whois Database
	- Two databases in one
- Public Network Management Database
	- "whois" info about networks & contact persons
		- IP addresses, AS numbers etc
- Routing Registry
	- contains routing information
		- routing policy, routes, filters, peers etc.
	- APNIC RR is part of the global IRR

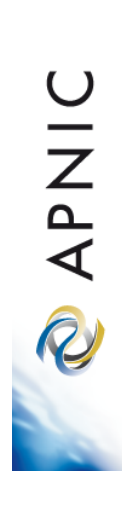

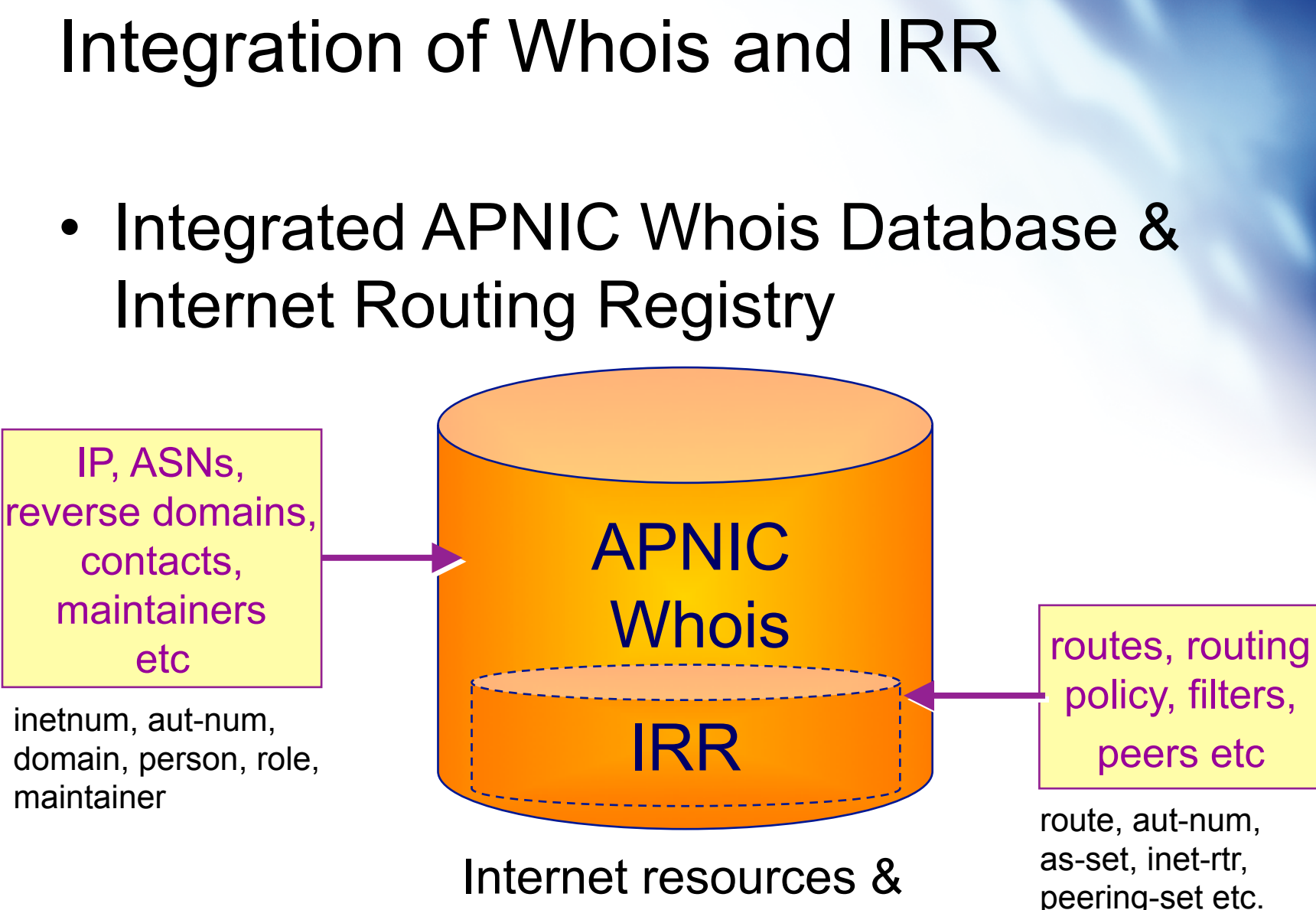

routing information

policy, filters,

# **RPSL**

- Routing Policy Specification Language
	- Object oriented language
		- Based on RIPE-181
	- Structured whois objects
- Higher level of abstraction than access lists
- Describes things interesting to routing policy:
	- Routes, AS Numbers …
	- Relationships between BGP peers
	- Management responsibility
- Relevant RFCs
	- Routing Policy Specification Language
	- Routing Policy System Security
	- Using RPSL in Practice

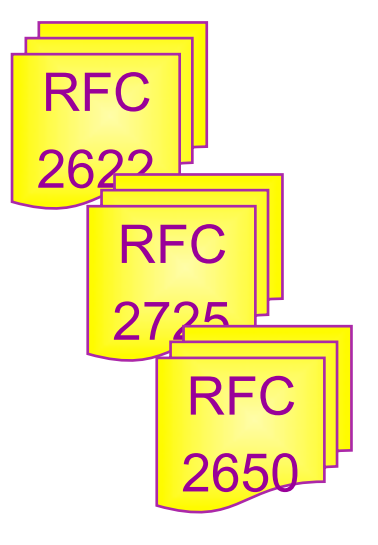

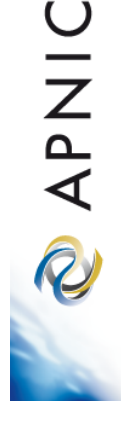

# **IRR objects**

- route
	- Specifies interAS routes
- 
- **aut-num**<br>– Represents an AS. Used to describe external routing policy
- inet-rtr
	- Represents a router
- peering-set
	- Defines a set of peerings
- route-set
	- Defines a set of routes
- as-set
	- Defines a set of **aut-num** objects
- rtr-set
	- Defines a set of routers
- filter-set
	- Defines a set of routes that are matched by its filter

#### www.apnic.net/db/ref/db-objects.html

APNIC

R

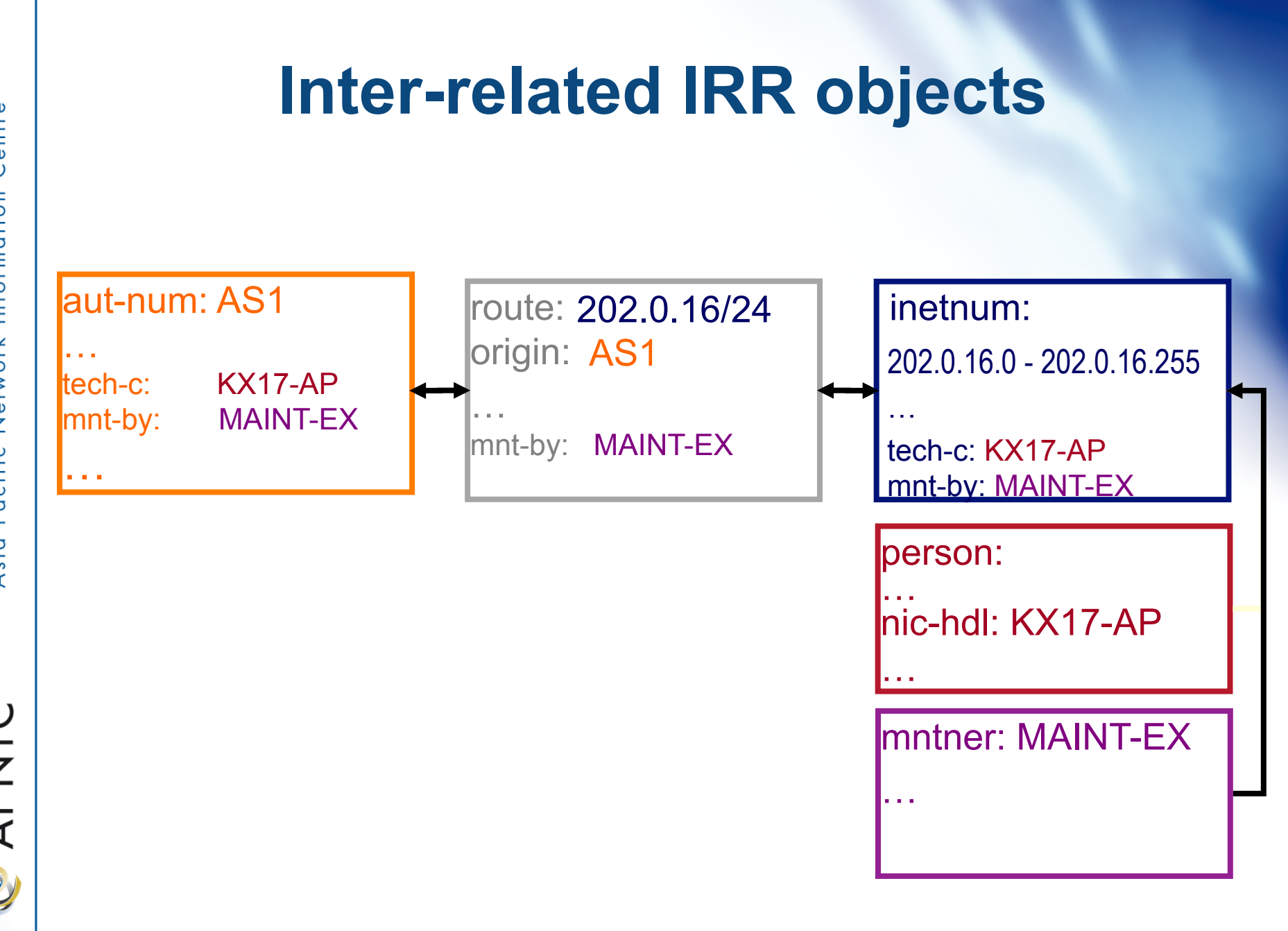

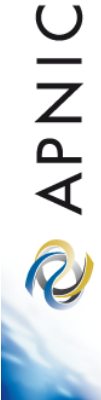

#### **Inter-related IRR objects**

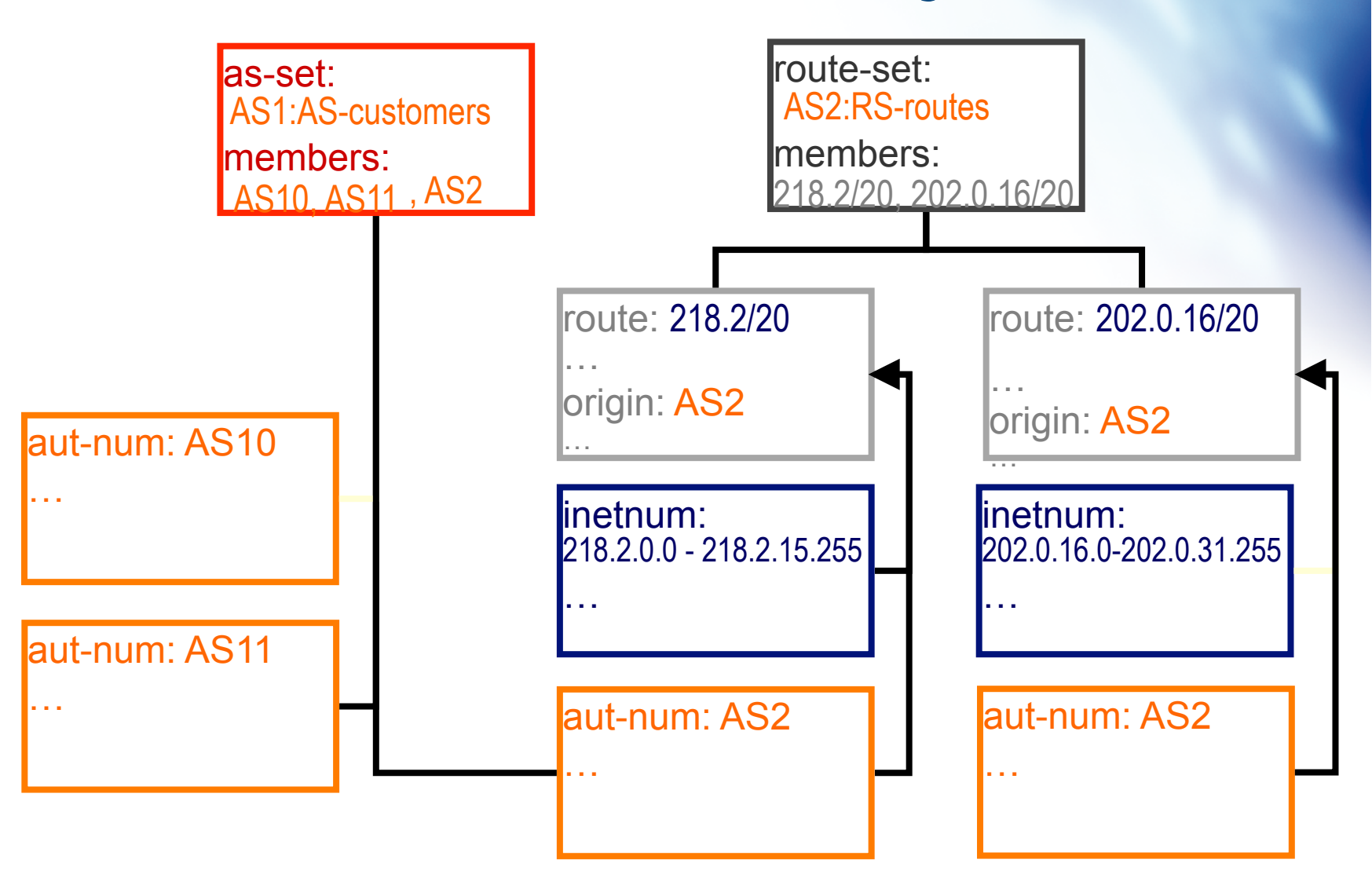

**UNIVA** R

#### **Hierarchical authorisation**

#### • **mnt-routes**

- authenticates *creation* of route objects
	- creation of route objects must pass authentication of mntner referenced in the mnt-routes attribute

#### – Format:

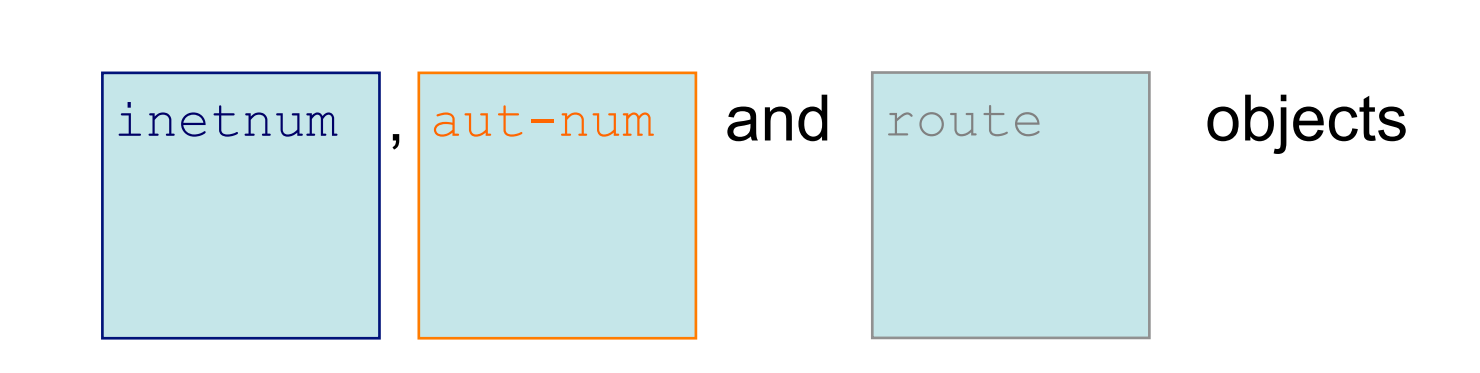

• mnt-routes: < mntner>

**UNAP** 

R

In:

### **Authorisation mechanism**

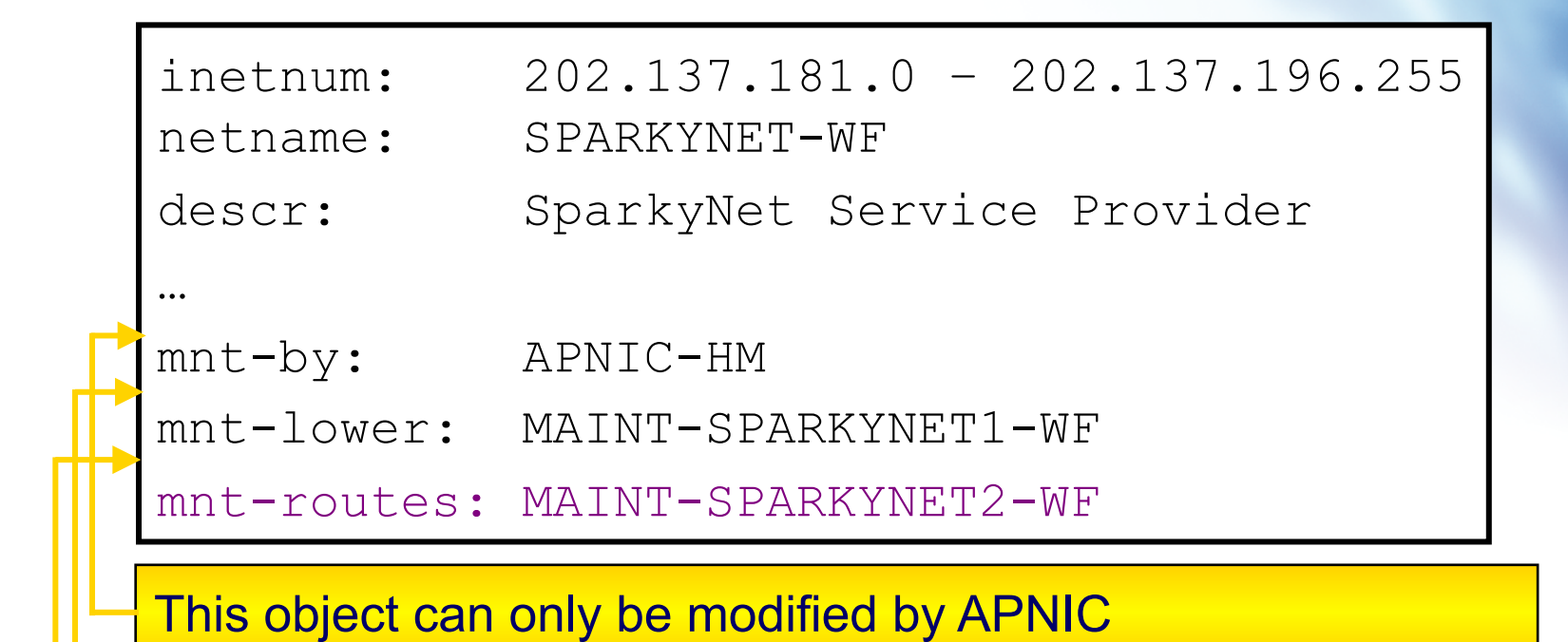

Creation of more specific objects (assignments) within this range has to pass the authentication of MAINT-SPARKYNET

Creation of route objects matching/within this range has to pass the authentication of MAINT-SPARKYNET-WF

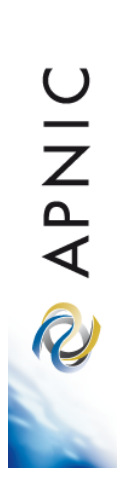

# **Creating route objects**

- Multiple authentication checks:
	- Originating ASN
		- mntner in the mnt-routes is checked
		- If no mnt-routes, mnt-lower is checked
		- If no mnt-lower, mnt-by is checked
	- AND the address space
		- Exact match & less specific route
			- mnt-routes etc
		- Exact match & less specific inetnum
			- mnt-routes etc
	- AND the route object mntner itself
		- The mntner in the mnt-by attribute

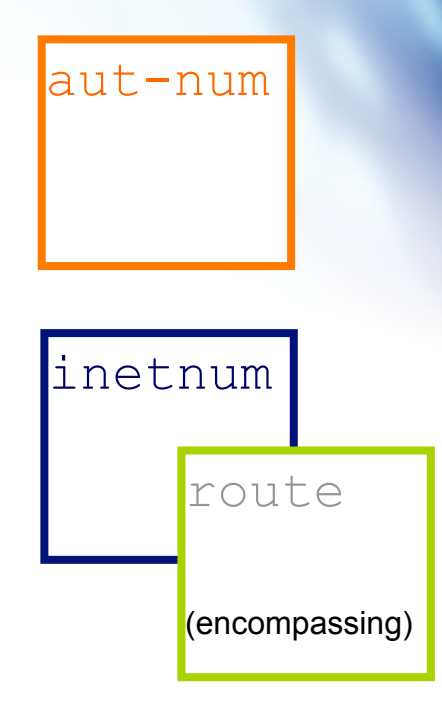

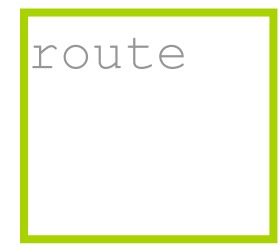

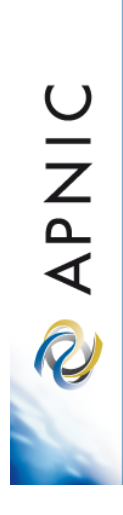

# **Creating route objects**

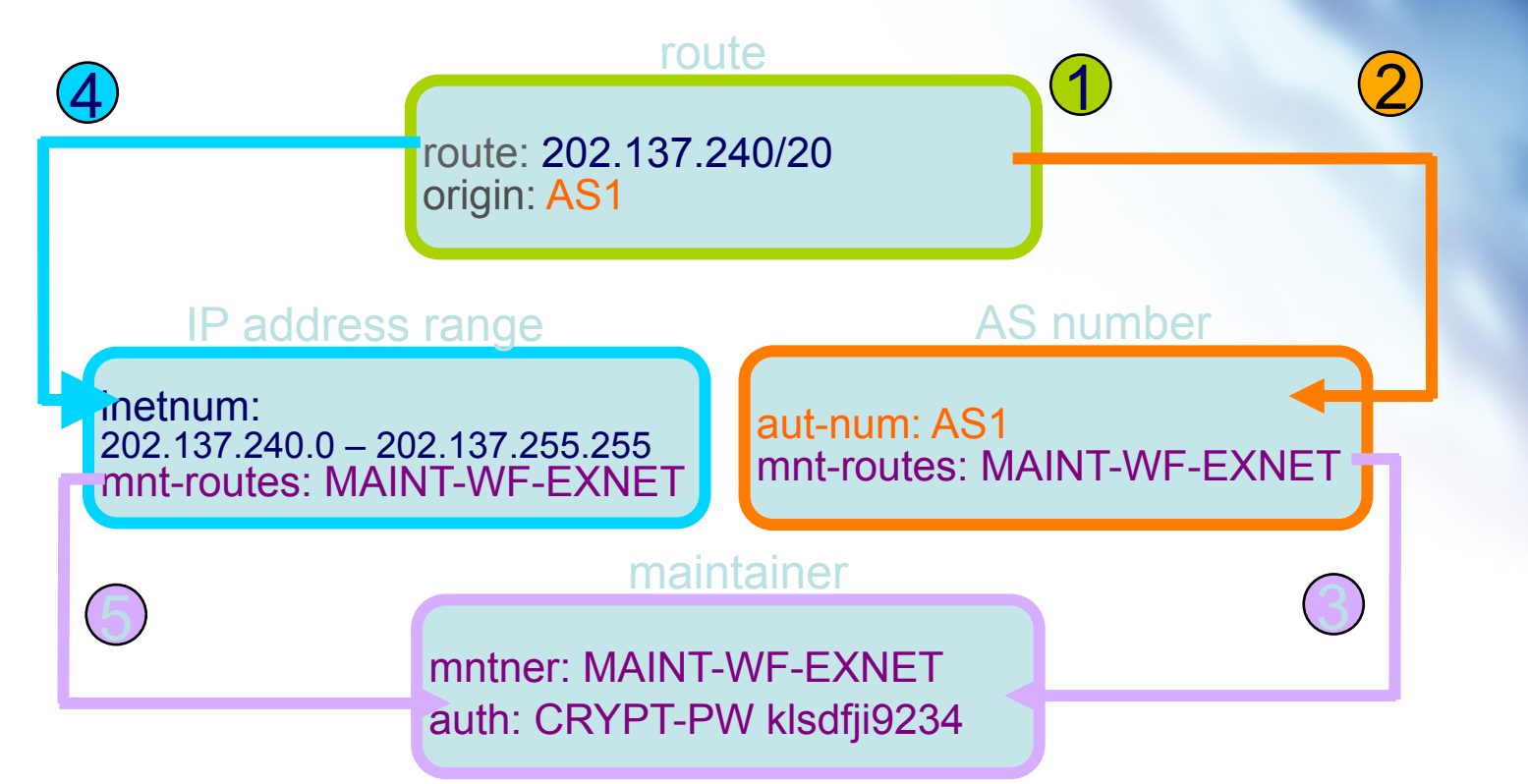

- 1. Create route object and submit to APNIC RR database
- 2. DB checks aut-num obj corresponding to the ASN in route obj
- 3. Route obj creation must pass auth of mntner specified in aut-num *mnt-routes* attribute.
- 4. DB checks inetnum obj matching/encompassing IP range in route obj
- 5. Route obj creation must pass auth of mntner specified in inetnum *mnt-routes* attribute.

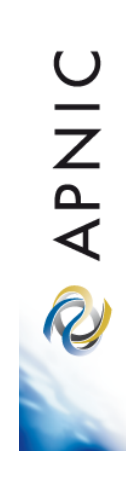

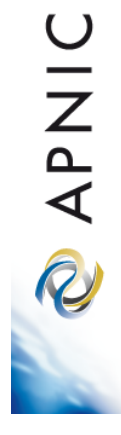

# **Using the Routing Registry**

Overview of the IRRToolSet

# **IRRToolSet**

- Set of tools developed for using the Internet Routing Registry (IRR)
- Work with Internet routing policies
	- These policies are stored in IRR in the Routing Policy Specification Language (RPSL)
- The goal of the IRRToolSet is to make routing information more convenient and useful for network engineers
	- Tools for automated router configuration,
	- Routing policy analysis
	- On-going maintenance etc.

 $\omega$ 

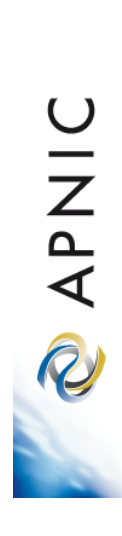

# **IRRToolSet**

- History
	- Originated at the USC Information Sciences Institute during 1997-2001 as the Routing Arbiter ToolSet (RAToolSet) project
	- Later migrated to RIPE NCC in order to continue its development and support (RAToolSet was later changed to IRRToolSet)
	- RIPE NCC later transferred maintenance of the tool set to ISC, who began accepting code from the community and providing code maintenance

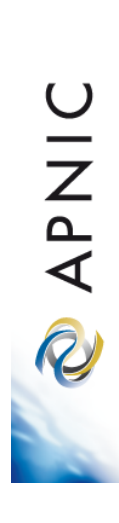

# **IRRToolSet**

- Now maintained by ISC:
	- http://irrtoolset.isc.org
	- Download: ftp://ftp.isc.org/isc/IRRToolSet/
		- Installation needs: lex, yacc and C++ compiler

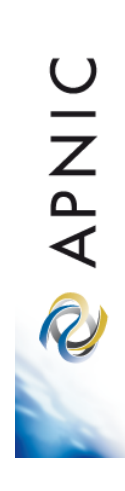

### **Use of RPSL - RtConfig**

- RtConfig v4
	- part of IRRToolSet
- Reads policy from IRR (aut-num, route & -set objects) and generates router configuration
	- vendor specific:
		- Cisco, Bay's BCC, Juniper's Junos and Gated/RSd
	- Creates route-map and AS path filters
	- Can also create ingress / egress filters
		- (documentation says Cisco only)

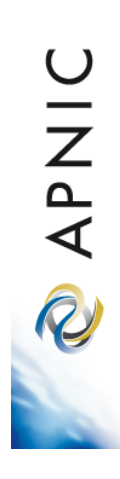

### **Why use IRR and RtConfig?**

- Benefits of RtConfig
	- Avoid filter errors (typos)
	- Expertise encoded in the tools that generate the policy rather than engineer configuring peering session
	- Filters consistent with documented policy
		- (need to get policy correct though)

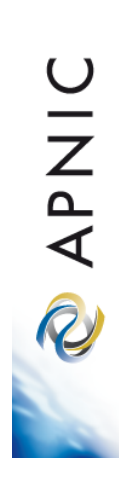

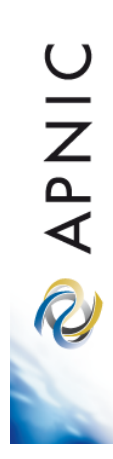

# **Using RPSL in practice**

#### **Overview**

- Review examples of routing policies expression
	- Peering policies
	- Filtering policies
	- Backup connection
	- Multihoming policies

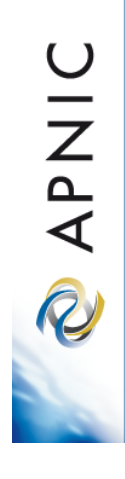

#### **RPSL - review**

- Purpose of RPSL
	- Allows specification of your routing configuration in the public IRR
		- Allows you to check "Consistency" of policies and announcements
	- Gives opportunities to consider the policies and configuration of others

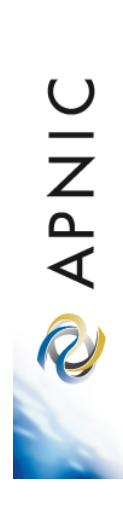

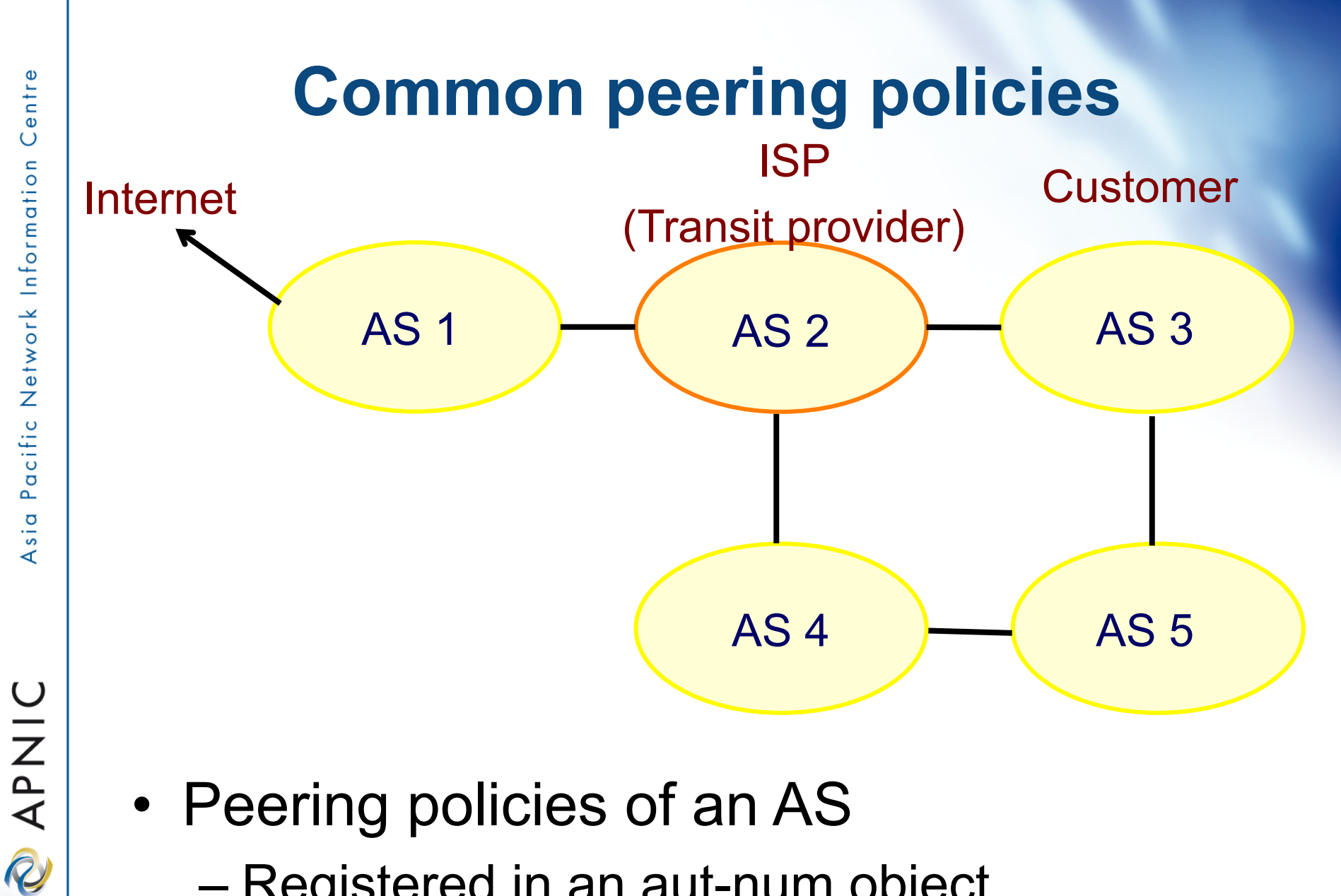

- Peering policies of an AS
	- Registered in an aut-num object

entre  $\overline{O}$ Network Information acific  $\overline{\mathbf{r}}$ Asia

# **Common peering policies**

• Policy for AS3 in the AS2 aut-num object

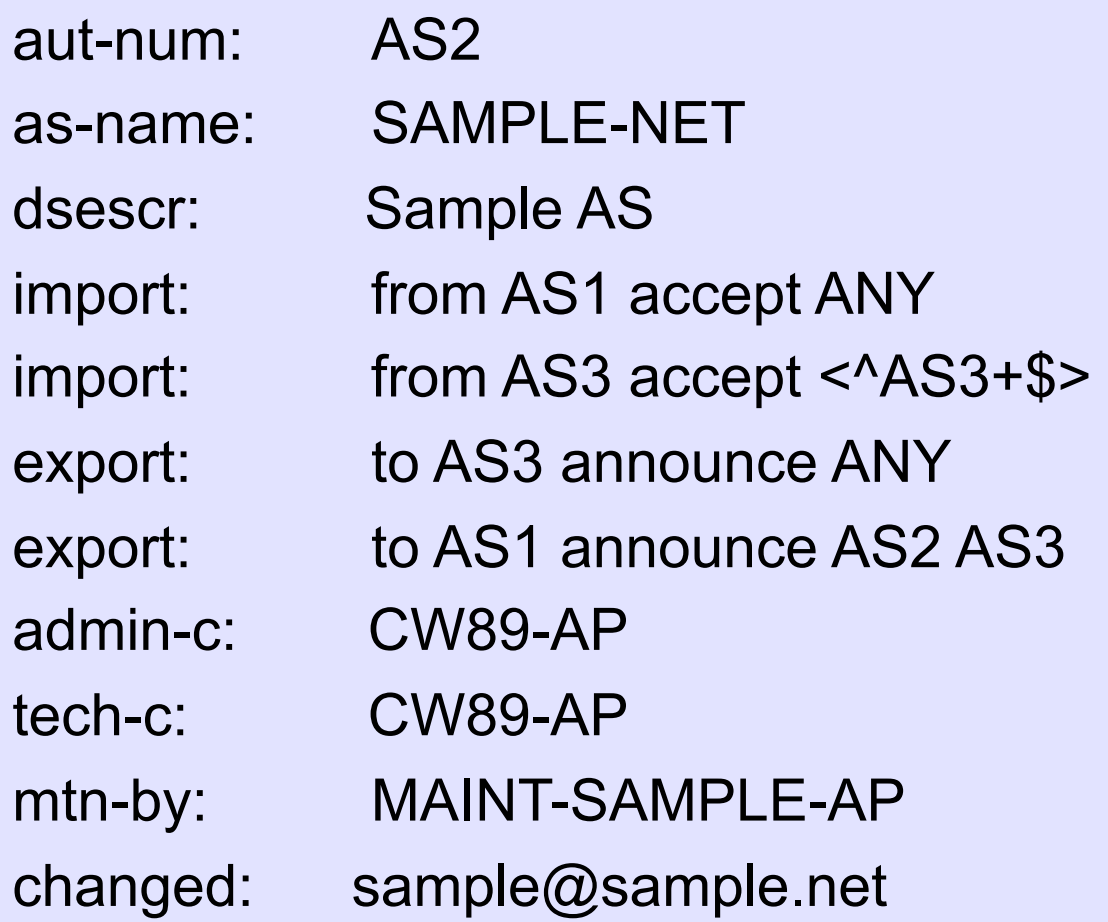

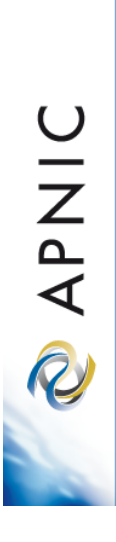

# **ISP customer – transit provider policies**

• Policy for AS3 and AS4 in the AS2 autnum object

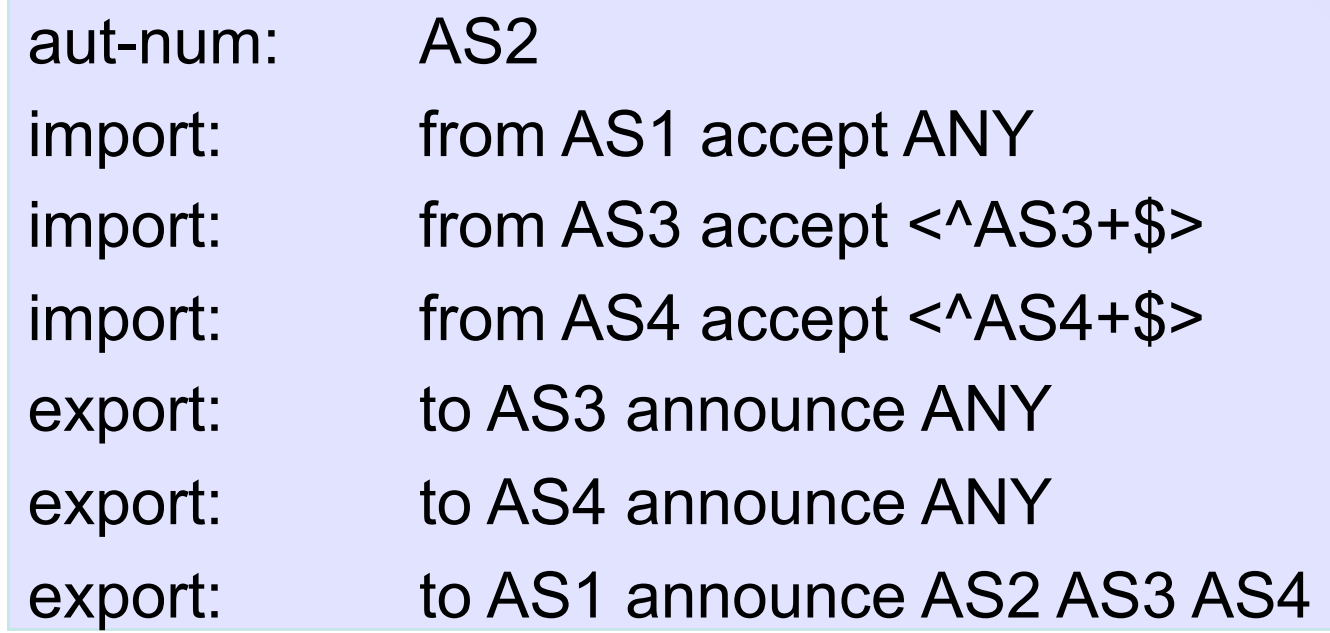

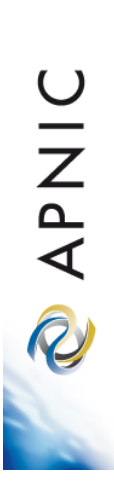

### **AS-set object**

• Describe the customers of AS2

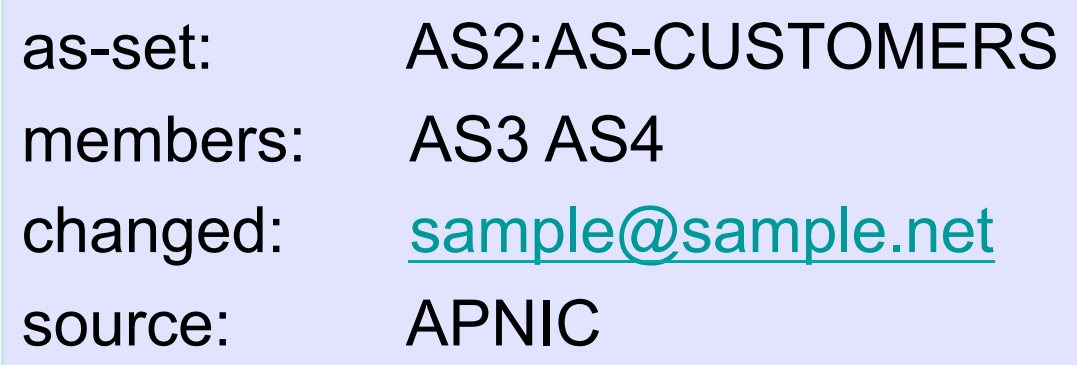

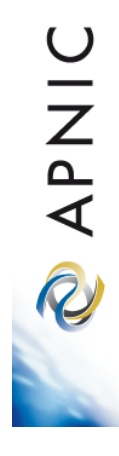

# **Aut-num object referring as-set object**

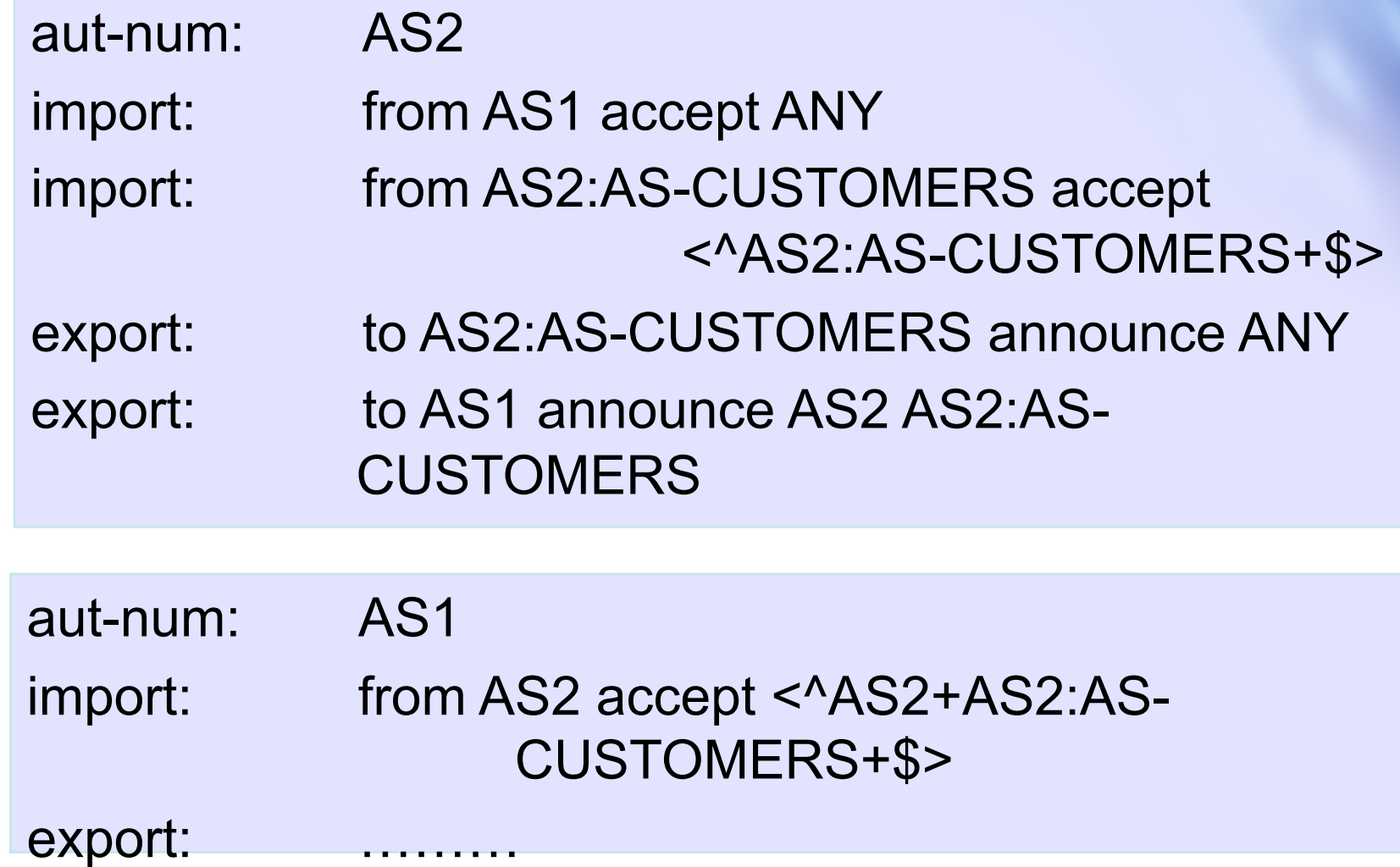

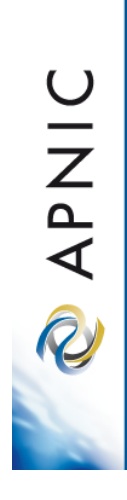

# **Express filtering policy**

- To limit the routes one accepts from a peer
	- To prevent the improper use of unassigned address space
	- To prevent malicious use of another organisation's address space

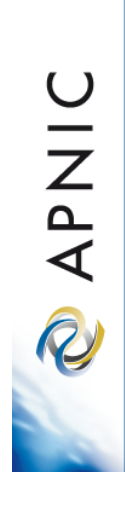

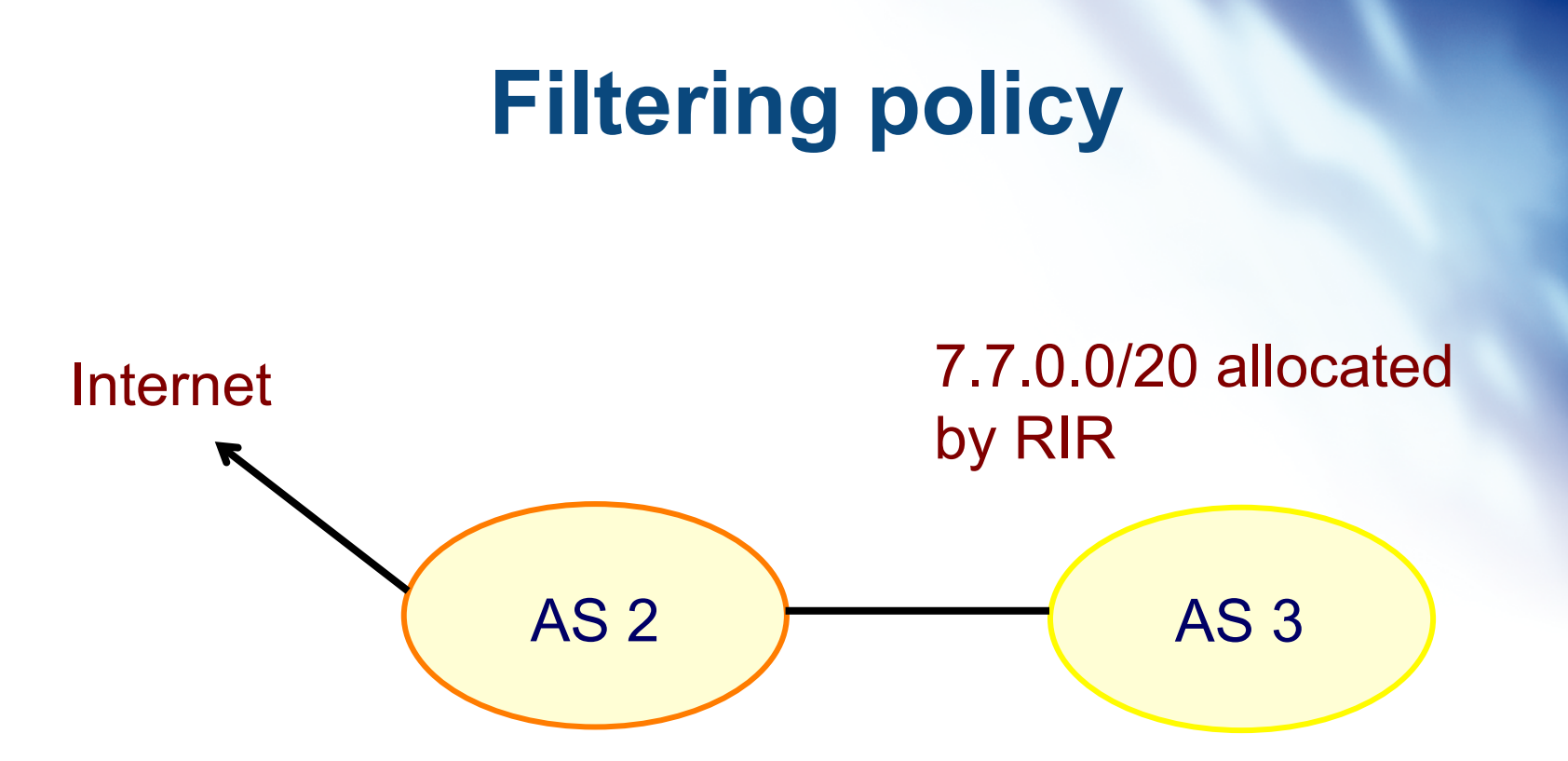

AS3 wants to announce part or all of 7.7.0.0/20 on the global Internet.

AS2 wants to be certain that it only accepts announcements from AS3 for address space that has been properly allocated to AS3.

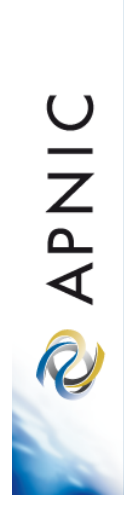

### **Aut-num object with filtering policy**

aut-num: AS2 import: from AS3 accept { 7.7.0.0/20^20-24 } ……

For an ISP with a growing or changing customer base, this mechanism will not scale well.

Route-set object can be used.

### **Route-set**

route-set: AS2:RS-ROUTES:AS3

members: 7.7.0.0/20^20-24

changed: sample@sample.net

source: APNIC

Specifies the set of routes that will be accepted from a given customer

Set names are constructed hierarchically: AS2 : RS-ROUTES : AS3 indicates whose sets these are indicates peer AS

#### Filter configuration using route-set – AS2

- import: from AS1 accept ANY
- import: from AS3 accept AS2:RS-ROUTES:AS3
- import: from AS4 accept AS2:RS-ROUTES:AS4
- export: to AS2:AS-CUSTOMERS announce ANY
- export: to AS1 announce AS2 AS2:AS-CUSTOMERS

RPSL allows the peer's AS number to be replaced by the keyword PeerAS

import: from AS2:AS-CUSTOMERS accept AS2:RS-ROUTES:PeerAS

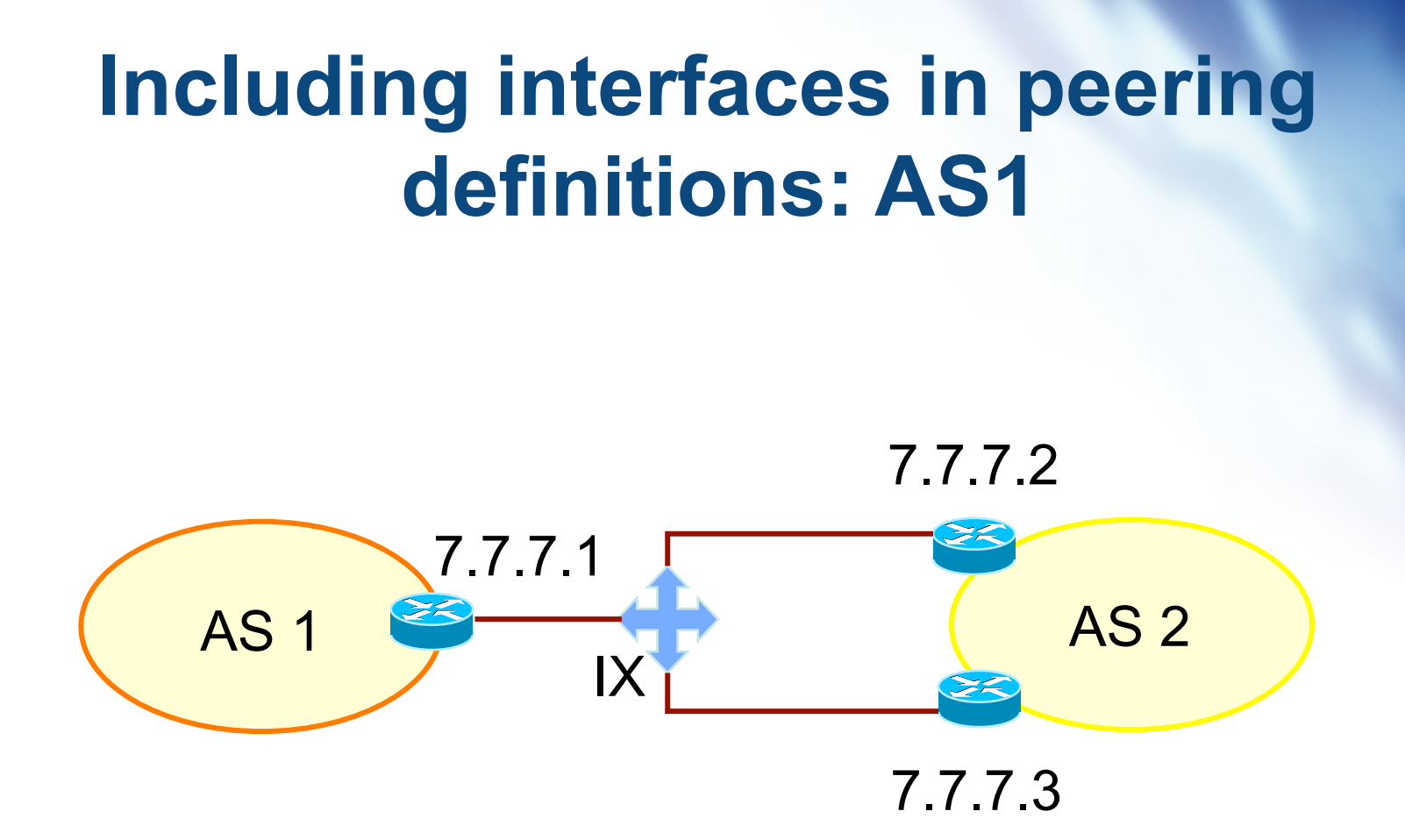

How to define AS1's routing policy by specifying its boundary router?

# **Including interfaces in peering definitions: AS1 (cont.)**

aut-num: AS1 import: from AS2 at  $7.7.7.1$  accept  $<sup>4</sup>AS2+$>$ </sup>

AS1 may want to choose to accept:

- only those announcements from router 7.7.7.2
- discard those announcements from router 7.7.7.3

#### aut-num: AS1

import: from AS2 7.7.7.2 at 7.7.7.1 accept <^AS2+\$>

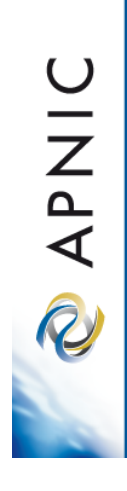

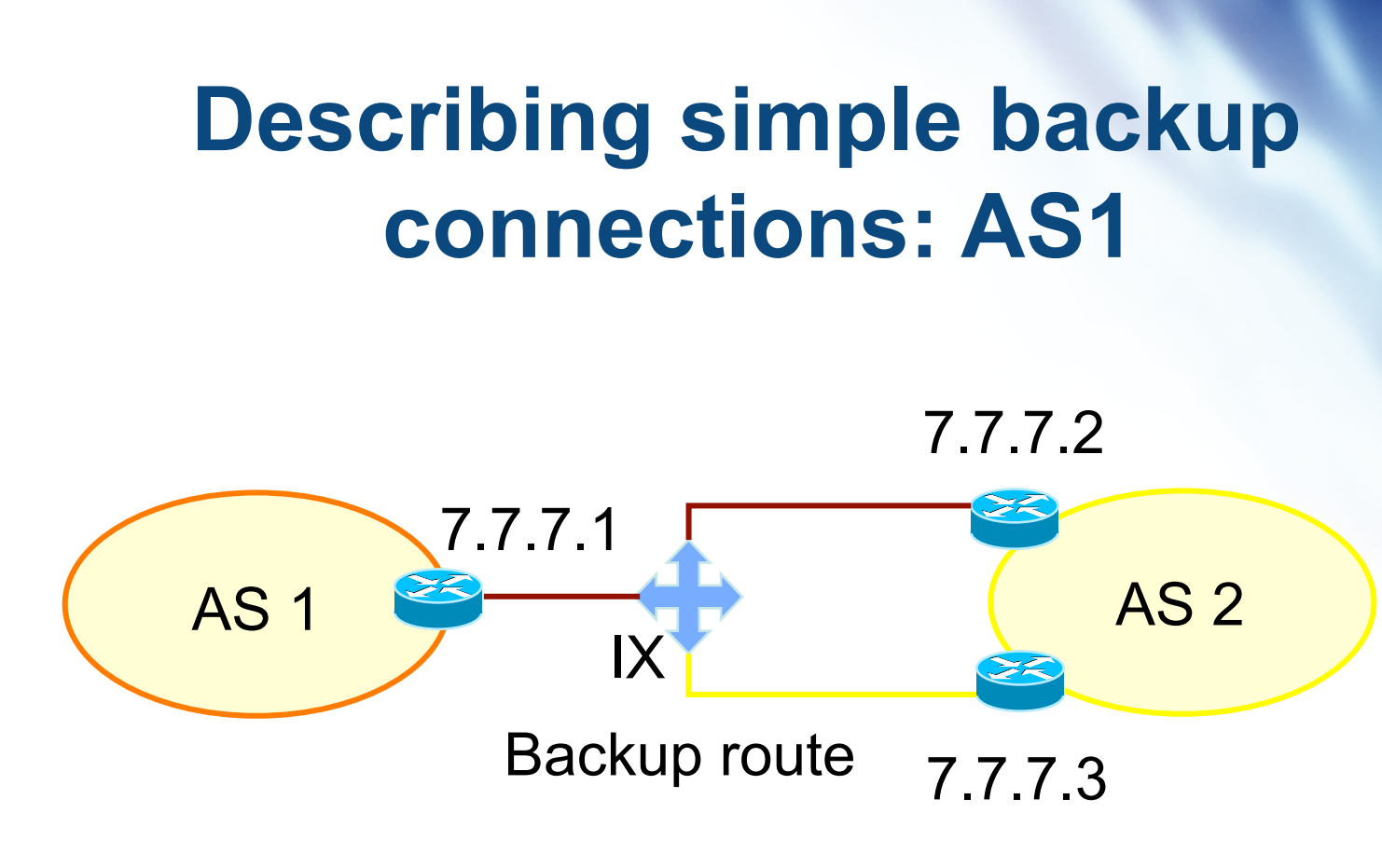

How to define AS1's routing policy of its backup route?

Use preference

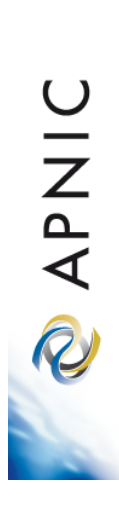

# **Describing simple backup connections: AS1 (cont.)**

aut-num: AS1

import: from AS2 7.7.7.2 at 7.7.7.1 action pref=10; from AS2 7.7.7.3 at 7.7.7.1 action pref=20; accept <^AS2+\$>

Use of pref

- pref is opposite to local-pref
- Smaller values are preferred over larger values

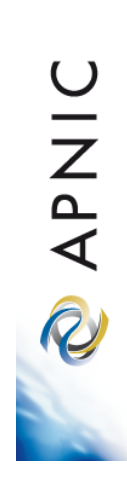

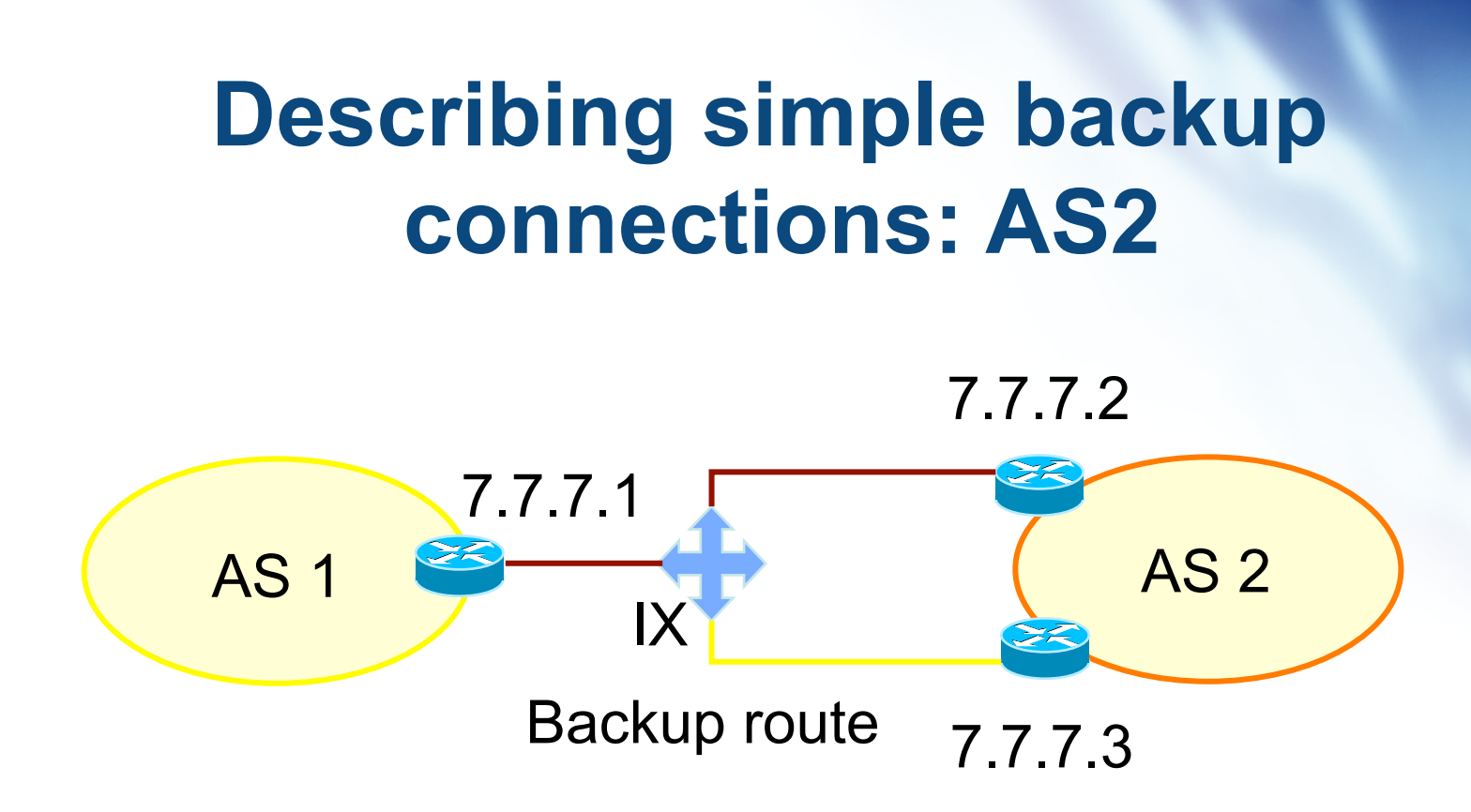

How to define AS2's routing policy of AS1's backup route?

multi exit discriminator metric (med) can be used

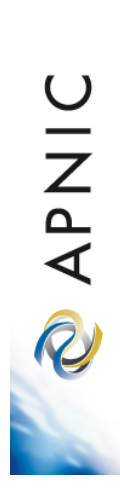

# **Describing simple backup connections: AS2 (cont.)**

aut-num: AS2

export: to AS1 7.7.7.1 at 7.7.7.2 action med=10; to AS1 7.7.7.1 at 7.7.7.3 action med=20; announce <^AS2+\$>

Use of med

• Suitable for load balancing including backups

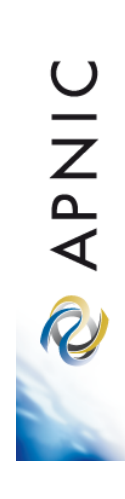

# **Multihome routing policy**

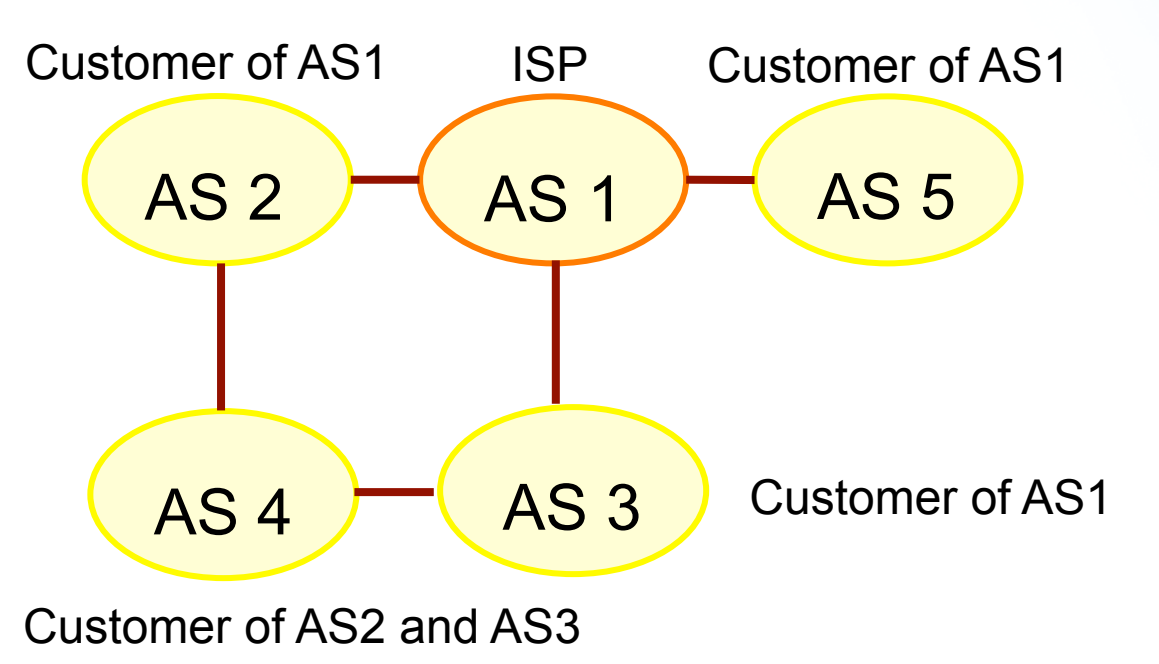

AS1's base policy

- Only accepts routes from customers that are originated by the customer
- or by the customer's customers

**APNIC** R

#### **Multihome routing policies (cont.)**

#### aut-num: AS1

- import: from AS2 accept (AS2 or AS4) AND <^AS2+AS4\*\$>
- import: from AS3 accept (AS3 or AS4) AND <^AS3+AS4\*\$>

import: from AS5 accept AS5 AND <^AS5+\$>

UINQ R

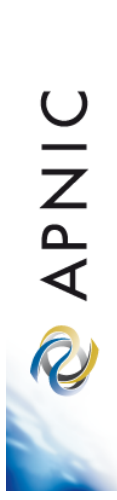

### **Questions?**

# **Thank you!**